Subject: Re: Need help with installation on RHEL5 Posted by [Paparaciz](https://new-forum.openvz.org/index.php?t=usrinfo&id=3819) on Fri, 26 Jul 2013 19:56:58 GMT [View Forum Message](https://new-forum.openvz.org/index.php?t=rview&th=12034&goto=50107#msg_50107) <> [Reply to Message](https://new-forum.openvz.org/index.php?t=post&reply_to=50107)

you didn't provided full openvz.repo but as first guess please make such changes (if this fresh install of openvz HN): in [openvz-kernel-rhel6] section disable this: enabled=0

in [openvz-kernel-rhel5] section enable this: enabled=1

if this old install just use "yum update"

on rhel5 you have to install "ovzkernel". don't forget to check that it installs 64bit kernel version.

if this fresh install of openvz, why you don't use rhel6 based os and kernel versions?

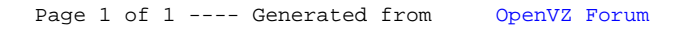